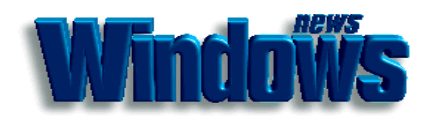

Le Service Kiosque Windows News